# <span id="page-0-0"></span>Package: scRNAseqApp (via r-universe)

October 3, 2024

Title A single-cell RNAseq Shiny app-package

Version 1.5.19

Description The scRNAseqApp is a Shiny app package designed for interactive visualization of single-cell data. It is an enhanced version derived from the ShinyCell, repackaged to accommodate multiple datasets. The app enables users to visualize data containing various types of information simultaneously, facilitating comprehensive analysis. Additionally, it includes a user management system to regulate database accessibility for different users.

License GPL-3

Encoding UTF-8

Roxygen list(markdown = TRUE)

RoxygenNote 7.3.2

VignetteBuilder knitr

biocViews Visualization, SingleCell, RNASeq

**Depends** R  $(>= 4.3.0)$ 

Imports bibtex, bslib, circlize, ComplexHeatmap, colourpicker, data.table, DBI, DT, GenomicRanges, GenomeInfoDb, ggdendro, ggforce, ggplot2, ggrepel, ggridges, grDevices, grid, gridExtra, htmltools, IRanges, jsonlite, magrittr, methods, patchwork, plotly, RColorBrewer, RefManageR, rhdf5, Rsamtools, RSQLite, rtracklayer, S4Vectors, scales, scrypt, Seurat, SeuratObject, shiny, shinyhelper, shinymanager, slingshot, SingleCellExperiment, sortable, stats, tools, xfun, xml2, utils

Suggests rmarkdown, knitr, testthat, BiocStyle

Enhances celldex, future, SingleR, SummarizedExperiment, tricycle

URL <https://github.com/jianhong/scRNAseqApp>

BugReports <https://github.com/jianhong/scRNAseqApp/issues>

Repository https://bioc.r-universe.dev

<span id="page-1-0"></span>RemoteUrl https://github.com/bioc/scRNAseqApp RemoteRef HEAD RemoteSha 9bcb46bf9a27abe0ef3b410b142da2282a4c30ac

# **Contents**

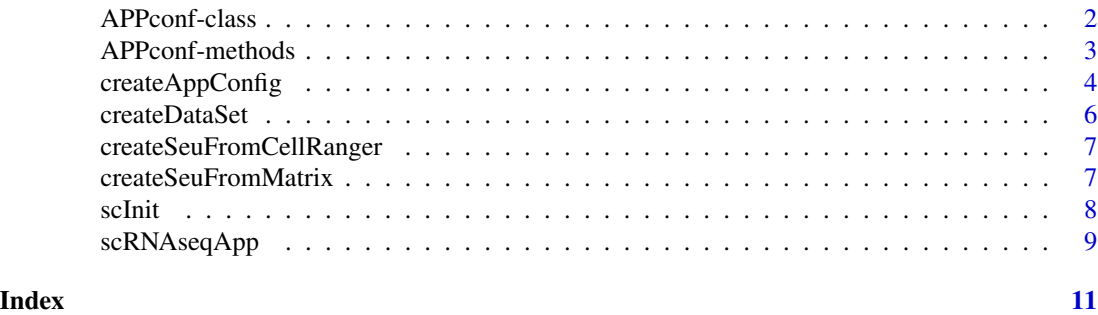

<span id="page-1-1"></span>APPconf-class *Class* "APPconf"

#### <span id="page-1-2"></span>Description

An object of class "APPconf" represents the metadata for a dataset.

#### Usage

APPconf(...)

# Arguments

... Each argument in . . . becomes an slot in the new "APPconf"-class.

#### Value

A APPconf object.

### Slots

title character(1). Title of the data

id character(1). Folder name of the data

species character(1). species

ref Reference information in a list with element bib, doi, pmid and entry. Entry must be an object of [bibentry](#page-0-0)

type character(1). Type of the data, scRNAseq or scATACseq.

markers list. A list of data.frame represents cell markers.

keywords character. A vector of characters represents the keywords of the study.

groupCol character. The key group column name to separate the cells.

#### <span id="page-2-0"></span>APPconf-methods 3

#### Examples

```
appconf <- readRDS(system.file("extdata", "data",
    "pbmc_small", "appconf.rds", package="scRNAseqApp"))
appconf
```
APPconf-methods *The methods for [APPconf-class](#page-1-1)*

#### Description

The assessment and replacement methods for [APPconf-class](#page-1-1)

#### Usage

```
## S4 method for signature 'APPconf'
show(object)
## S4 method for signature 'APPconf'
x$name
## S4 replacement method for signature 'APPconf'
x$name <- value
## S4 method for signature 'APPconf,ANY,ANY'
x[[i, j, ..., exact = TRUE]]## S4 replacement method for signature 'APPconf,ANY,ANY,ANY'
x[[i, j, ...]] <- value
## S4 method for signature 'APPconf,ANY,ANY,ANY'
x[i, j, \ldots, drop = TRUE]## S4 method for signature 'APPconf'
as.list(x, \ldots)## S4 method for signature 'APPconf'
as.character(x, ...)
## S4 method for signature 'APPconf'
markers(x)
## S4 method for signature 'APPconf'
lapply(X, FUN, ...)## S4 method for signature 'APPconf'
unlist(x, recursive = TRUE, use.name = TRUE)
```
# <span id="page-3-0"></span>Arguments

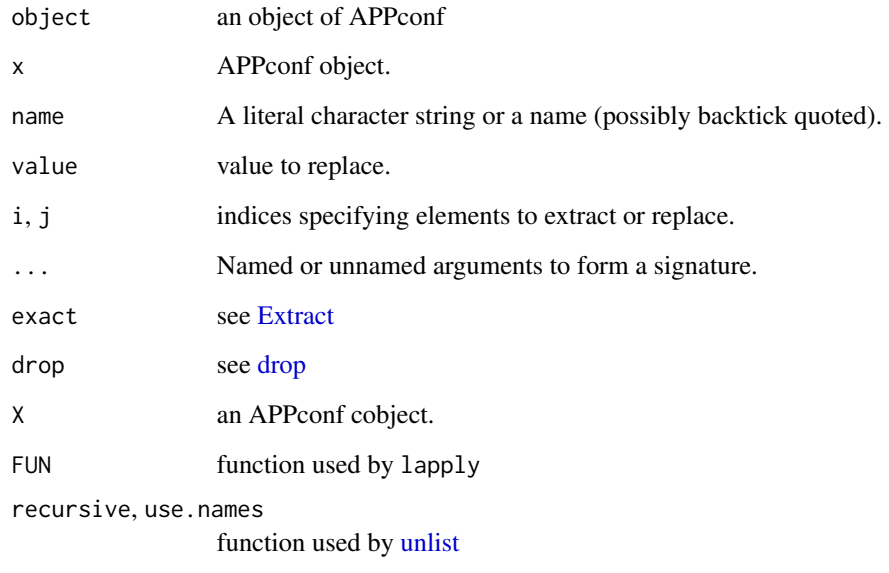

# Value

A named character vector.

#### Examples

```
appconf <- readRDS(system.file("extdata", "data",
    "pbmc_small", "appconf.rds", package="scRNAseqApp"))
appconf
appconf$title
appconf[["title"]]
as.list(appconf)
as.character(appconf)
markers(appconf)
lapply(appconf, print)
unlist(appconf)
```
createAppConfig *Create a metadata to describe the dataset*

# Description

The function will return a APPconf object which contain the reference, keywords for the dataset.

# <span id="page-4-0"></span>createAppConfig 5

# Usage

```
createAppConfig(
  title,
  destinationFolder,
  species,
  doi,
  pmid,
  bibentry,
  datatype = c("scRNAseq", "scATACseq", "scMultiome"),
  markers,
  keywords,
  abstract
\mathcal{L}
```
# Arguments

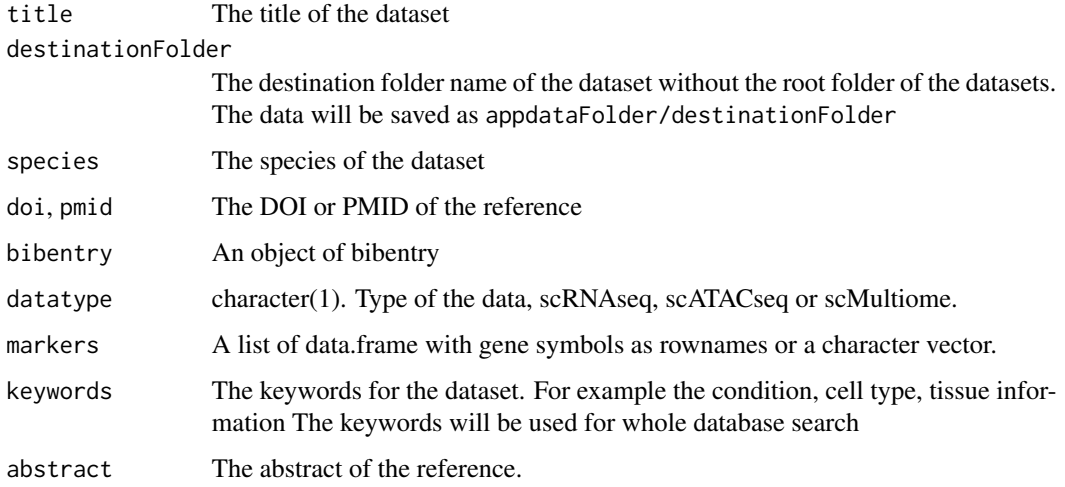

# Value

An object of [APPconf](#page-1-2) object

#### Examples

```
if(interactive()){
   config <- createAppConfig(
       title="pbmc_small",
       destinationFolder = "pbmc_small",
       species = "Homo sapiens",
       doi="10.1038/nbt.3192",
       datatype = "scRNAseq")
}
```
<span id="page-5-0"></span>createDataSet *Create a dataset Create a dataset from a Seurat object. The function will try to find the markers in the Misc data named as 'markers'. The misc data should be output of function* FindAllMarkers*.*

#### Description

Create a dataset Create a dataset from a Seurat object. The function will try to find the markers in the Misc data named as 'markers'. The misc data should be output of function FindAllMarkers.

#### Usage

```
createDataSet(
  appconf,
  seu,
  config,
  contrast,
  assayName,
  gexSlot = c("data", "scale.data", "counts"),
  atacAssayName,
  atacSlot = c("data", "scale.data", "counts"),
  LOCKER = FALSE,datafolder = "data",
  default.symbol = "rownames"
)
```
#### Arguments

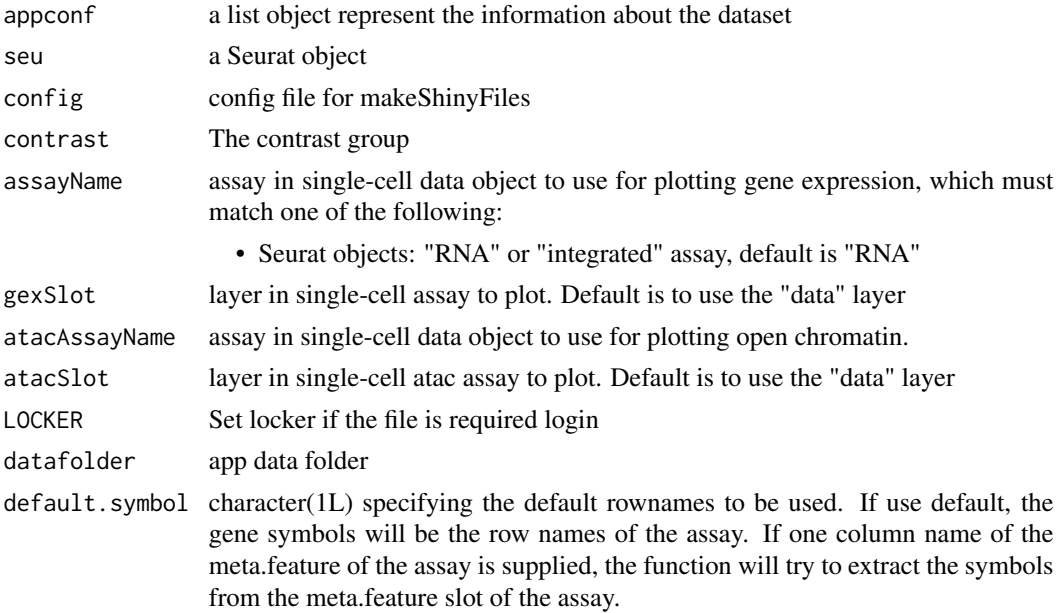

#### <span id="page-6-0"></span>createSeuFromCellRanger 7

# Value

The updated Seurat object.

#### Examples

```
library(Seurat)
if(interactive()){
   appconf <- createAppConfig(
       title="pbmc_small",
       destinationFolder = "pbmc_small",
       species = "Homo sapiens",
       doi="10.1038/nbt.3192",
       datatype = "scRNAseq")
   createDataSet(appconf, pbmc_small, datafolder=tempdir())
}
```

```
createSeuFromCellRanger
```
*load data from cellRanger*

# Description

load data from cellRanger

#### Usage

```
createSeuFromCellRanger(outsFolder)
```
#### Arguments

outsFolder the outs folder of cellRanger

#### Value

An SeuratObject

createSeuFromMatrix *load data from a count matrix*

#### Description

load data from a count matrix

#### Usage

```
createSeuFromMatrix(matrix, meta, genes, cluster, ...)
```
## <span id="page-7-0"></span>Arguments

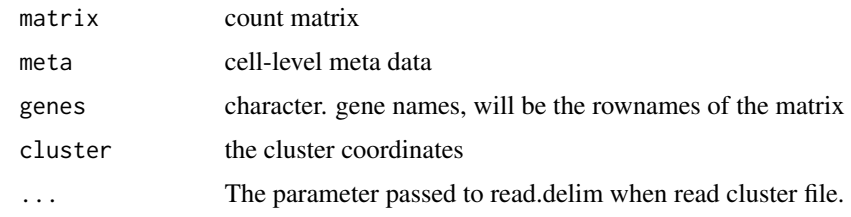

#### Value

An SeuratObject

#### scInit *Create a scRNAseqApp project*

#### Description

To run scRNAseqApp, you need to first create a directory which contains the required files.

#### Usage

```
scInit(
  app\_path = getwd(),
 root = "admin",
 password = "scRNAseqApp",
 datafolder = "data",
  overwrite = FALSE,
  app_title = "scRNAseq Database",
  app_description =
    "This database is a collection of\n single cell RNA-seq data.",
 passphrase = NULL
\mathcal{L}
```
#### Arguments

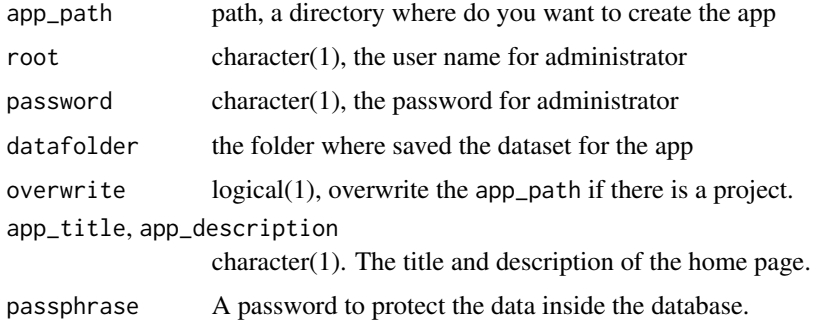

## <span id="page-8-0"></span>scRNAseqApp 9

#### Value

no returns. This function will copy files to app\_path

#### Examples

```
if(interactive()){
   scInit()
}
```
scRNAseqApp *scRNAseqApp main function*

### Description

create a scRNAseqApp once the initialization is done.

### Usage

```
scRNAseqApp(
 app\_path = getwd(),
 datafolder = "data",
 defaultDataset = "pbmc_small",
 windowTitle = "scRNAseq/scATACseq database",
 favicon = system.file("assets", "img", "favicon.ico", package = "scRNAseqApp"),
 banner = system.file("assets", "img", "banner.png", package = "scRNAseqApp"),
 footer = tagList(HTML("©"), "2020 -", format(Sys.Date(), "%Y"), "jianhong@duke"),
 maxRequestSize = 1073741824,timeout = 30,
  theme = bs_theme(bootswatch = "lumen"),
 use_bs_themer = FALSE,
 showHelpVideo = FALSE,
  ...
)
```
#### Arguments

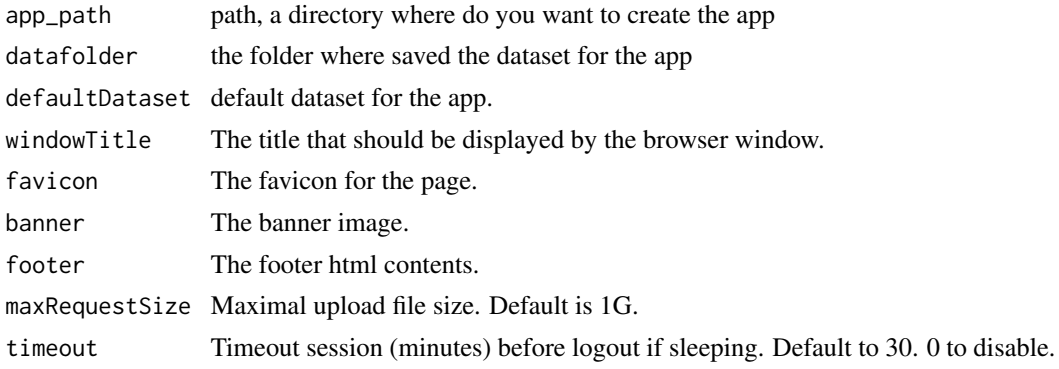

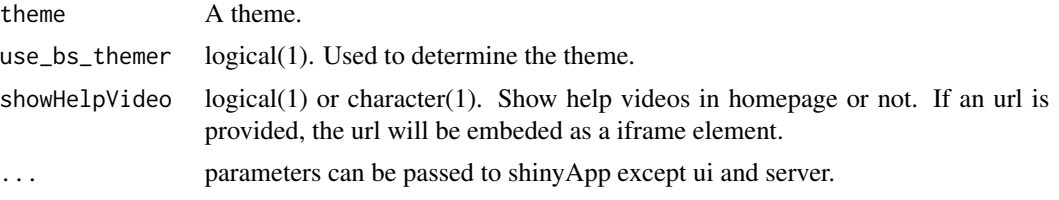

# Value

An object that represents the app.

# Examples

```
if(interactive()){
   app_path=tempdir()
    scInit(app_path=app_path)
    setwd(app_path)
   scRNAseqApp()
}
```
# <span id="page-10-0"></span>Index

∗ APPconf APPconf-methods, [3](#page-2-0) [,APPconf,ANY,ANY,ANY-method *(*APPconf-methods*)*, [3](#page-2-0) [[,APPconf,ANY,ANY-method *(*APPconf-methods*)*, [3](#page-2-0) [[<-,APPconf,ANY,ANY,ANY-method *(*APPconf-methods*)*, [3](#page-2-0) \$,APPconf-method *(*APPconf-methods*)*, [3](#page-2-0) \$<-,APPconf-method *(*APPconf-methods*)*, [3](#page-2-0) APPconf, *[5](#page-4-0)* APPconf *(*APPconf-class*)*, [2](#page-1-0) APPconf-class, [2,](#page-1-0) *[3](#page-2-0)* APPconf-methods, [3](#page-2-0) as.character,APPconf-method *(*APPconf-methods*)*, [3](#page-2-0) as.list,APPconf-method *(*APPconf-methods*)*, [3](#page-2-0) bibentry, *[2](#page-1-0)* createAppConfig, [4](#page-3-0) createDataSet, [6](#page-5-0) createSeuFromCellRanger, [7](#page-6-0) createSeuFromMatrix, [7](#page-6-0) drop, *[4](#page-3-0)* Extract, *[4](#page-3-0)*

```
lapply,APPconf-method
        (APPconf-methods), 3
```

```
markers (APPconf-methods), 3
markers,APPconf-method
        (APPconf-methods), 3
```

```
scInit, 8
scRNAseqApp, 9
show,APPconf-method (APPconf-methods), 3
```
unlist, *[4](#page-3-0)* unlist,APPconf-method *(*APPconf-methods*)*, [3](#page-2-0)